## Politechnika Krakowska im. Tadeusza Kościuszki

# KARTA PRZEDMIOTU

obowiązuje studentów rozpoczynających studia w roku akademickim 2014/2015

Wydział Mechaniczny

Kierunek studiów: Informatyka Stosowana **Profil: Ogólnoakademicki** Profil: Ogólnoakademicki

Forma sudiów: stacjonarne **Kod kierunku: S** 

Stopień studiów: I

Specjalności: Informatyka Stosowana

### 1 Informacje o przedmiocie

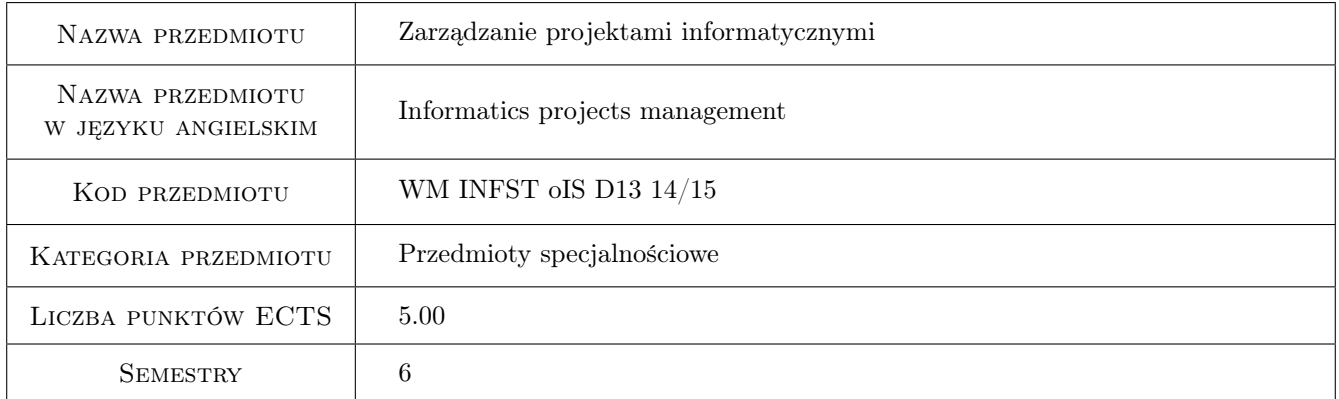

### 2 Rodzaj zajęć, liczba godzin w planie studiów

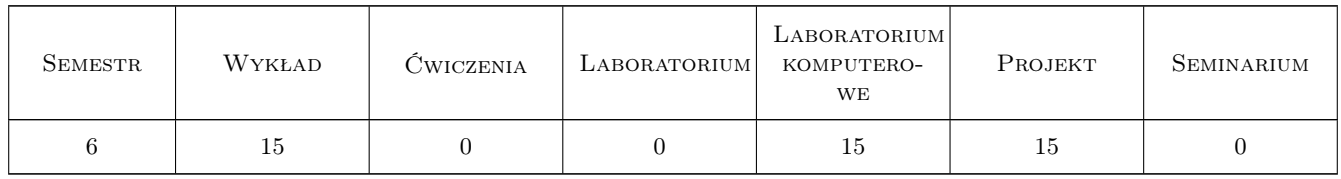

### 3 Cele przedmiotu

Cel 1 Zapoznanie się z metodami i narzędziami zarzadzania projektami ze szczególnym uwzględnieniem zagadnień dotyczących projektów informatycznych.

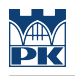

### 4 Wymagania wstępne w zakresie wiedzy, umiejętności i innych **KOMPETENCJI**

1 Bez wymagań wstępnych.

#### 5 Efekty kształcenia

- EK1 Wiedza Wiedza: Student, który zaliczył przedmiot posiada wiedze na temat wybranych metod zarzadzania projektami informatycznymi.
- EK2 Wiedza Wiedza: Student, który zaliczył przedmiot posiada podstawową wiedzę na temat sposobu projektowania, implementacji i wdrażania systemów informatycznych.
- EK3 Wiedza Wiedza: Student, który zaliczył przedmiot posiada podstawową wiedzę na temat sposobu zarządzania projektami w rozbiciu na wybrane funkcje zarządcze również w zakresie zarzadzania jakością.
- EK4 Umiejętności Umiejętności: Student, który zaliczył przedmiot potrafi samodzielnie zaprojektować przebieg procesu zarządzania projektem informatycznym zgodnie z wybraną metodyką.
- EK5 Umiejętności Umiejętności: Student, który zaliczył przedmiot potrafi uzasadnić dobór odpowiedniej metodyki i przebieg procesu zarządzania pod kątem zarządzania zespołem.
- EK6 Kompetencje społeczne Kompetencje społeczne: Student, który zaliczył przedmiot potrafi pracować w zespole opracowującym projekt informatyczny zgodnie z odpowiednią rolą wybranej metodyki.
- EK7 Kompetencje społeczne Kompetencje społeczne: Student, który zaliczył przedmiot potrafi w wybranym zakresie podejmować wyzwania projektowe w zakresie systemów informatycznych oraz analizować ich specyfikę biznesową.

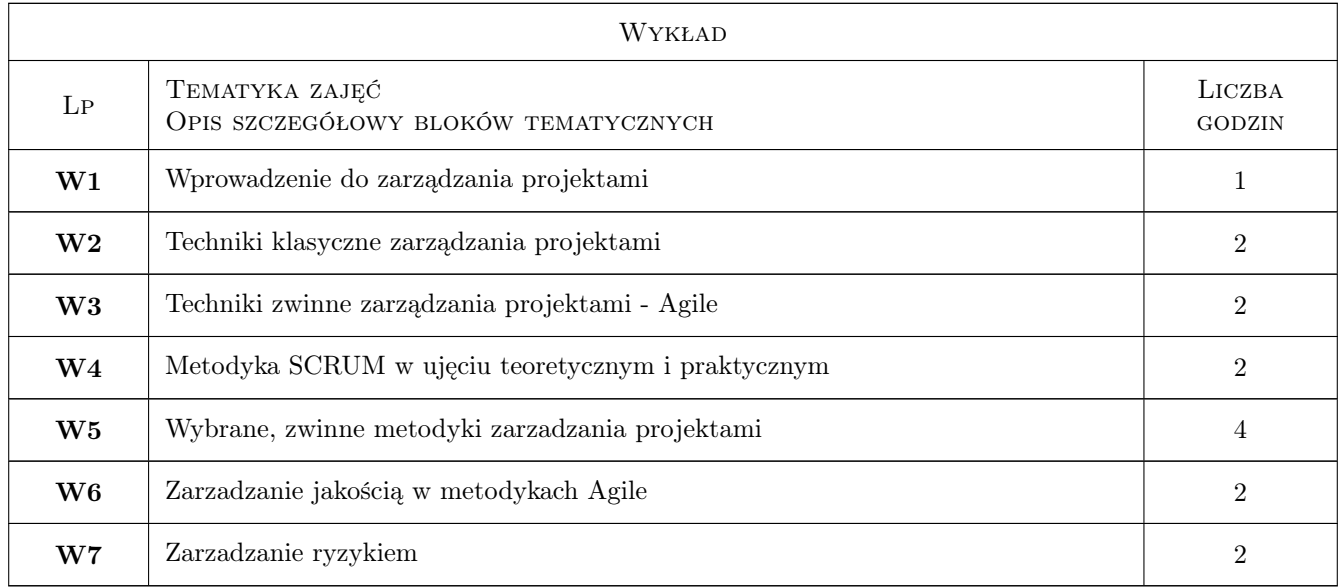

### 6 Treści programowe

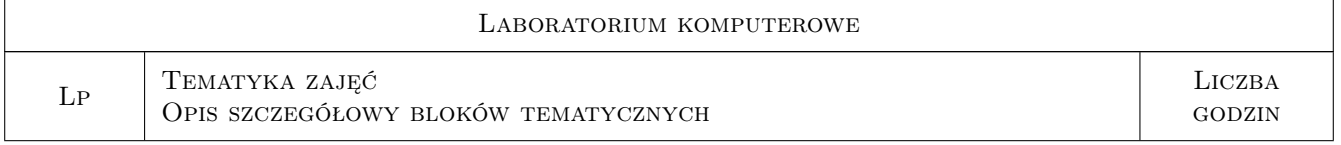

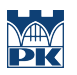

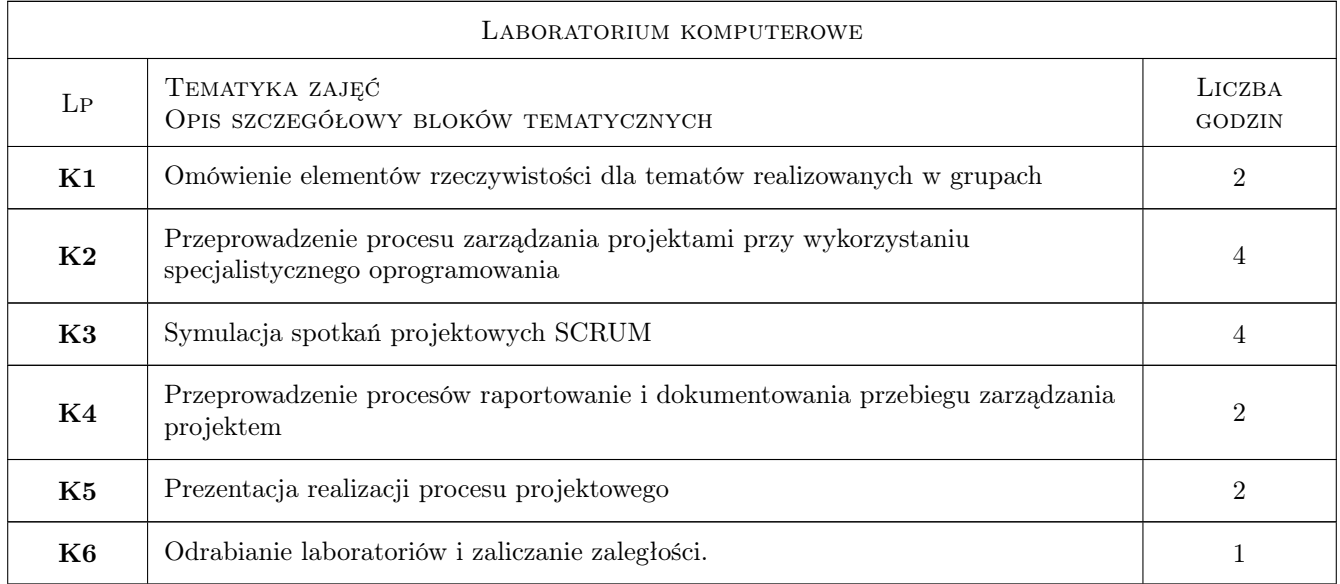

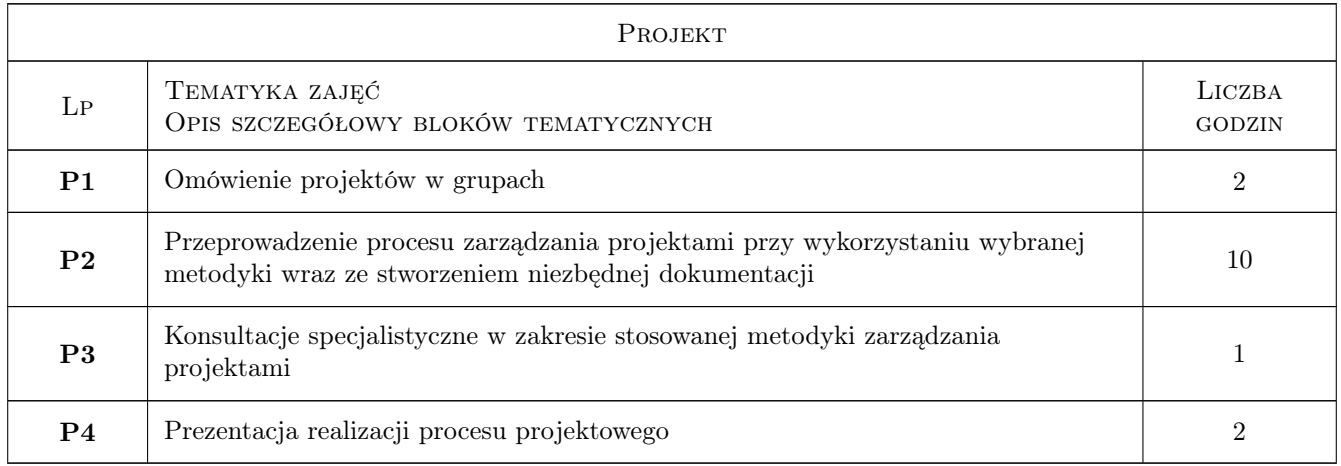

### 7 Narzędzia dydaktyczne

- N1 Wykłady
- N2 Ćwiczenia laboratoryjne
- N3 Praca w grupach

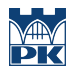

### 8 Obciążenie pracą studenta

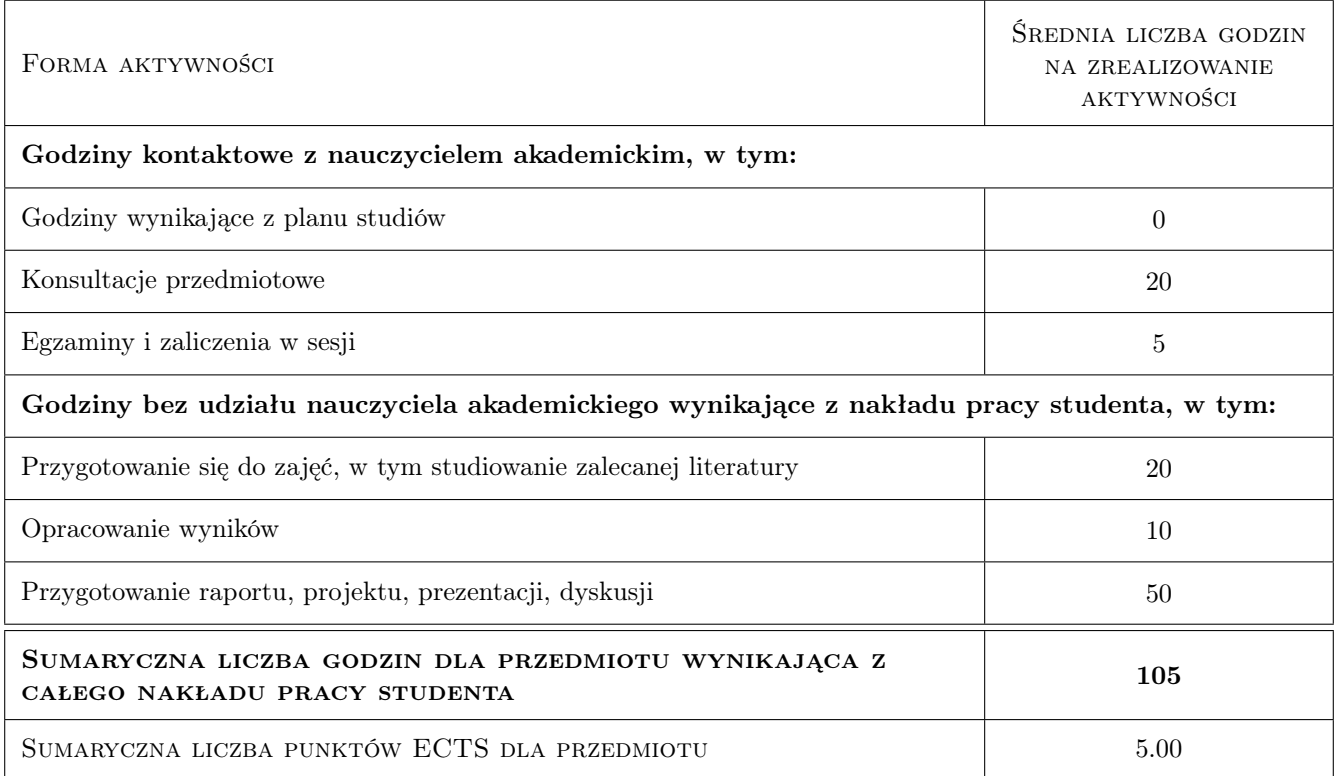

### 9 Sposoby oceny

#### Ocena formująca

- F1 Sprawozdanie z ćwiczenia laboratoryjnego
- F2 Projekt zespołowy

#### Ocena podsumowująca

P1 Egzamin pisemny

#### Warunki zaliczenia przedmiotu

W1 Ocena końcowa ustalana jest na podstawie średniej ważonej ocen z laboratorium i projektu oraz egzaminu tj.  $0.75 \times$  (średnia z ocen z zaliczenia laboratoriów i projektu) + 0,25 x (ocena z egzaminu), przy czym wymagane jest zaliczenie egzaminu na ocenę pozytywną.

#### Ocena aktywności bez udziału nauczyciela

B1 Projekt zespołowy

#### Kryteria oceny

Efekt kształcenia 1

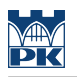

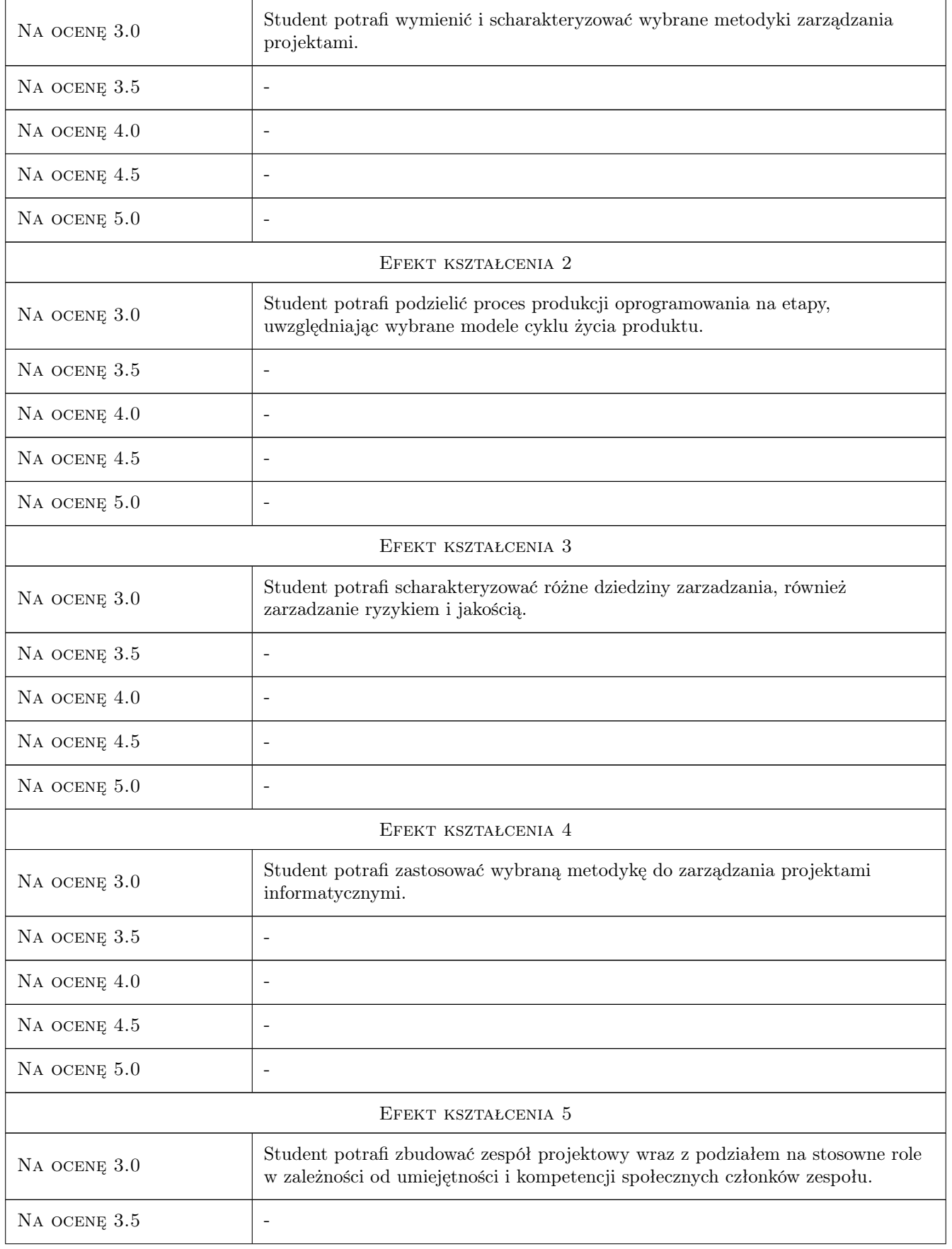

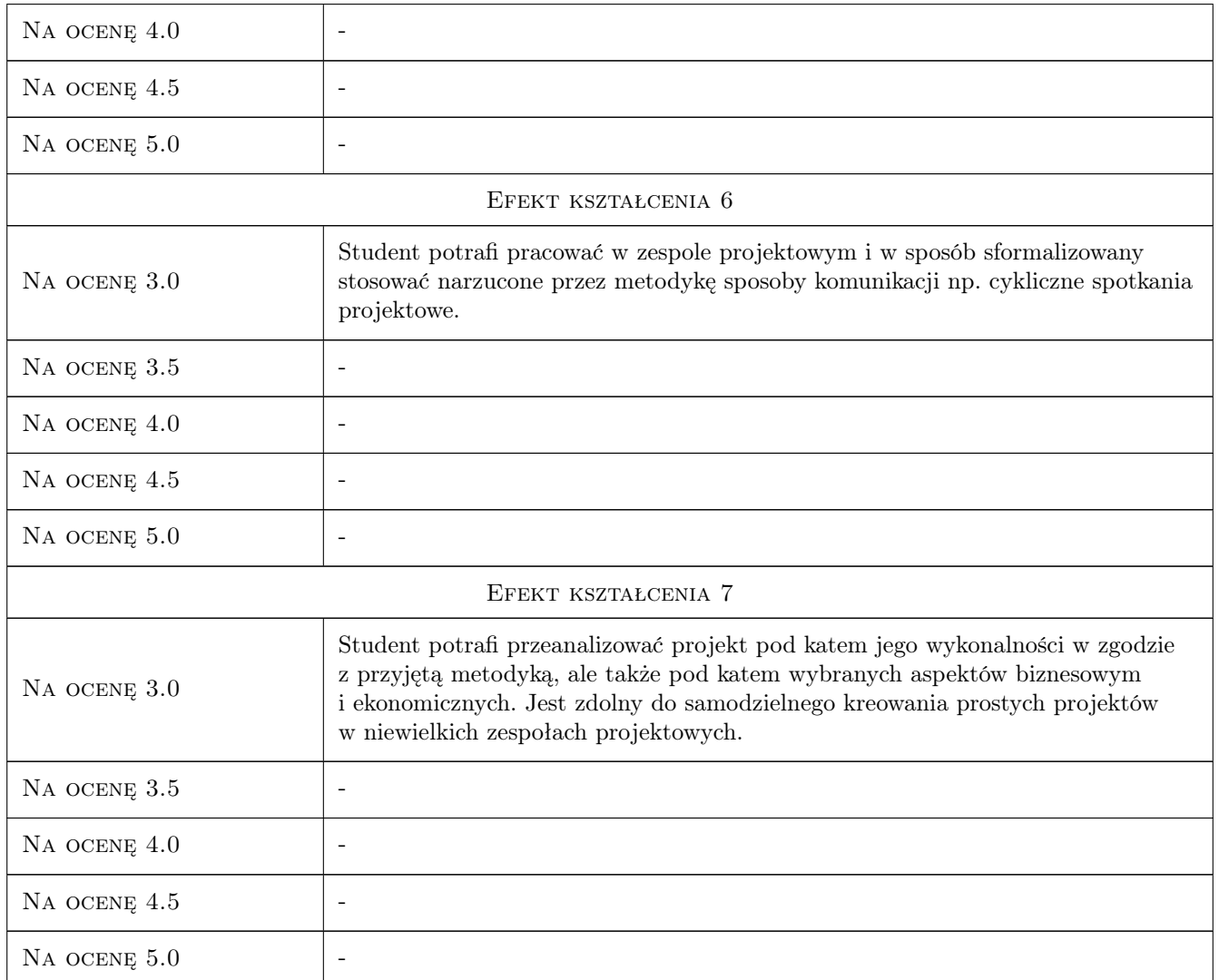

### 10 Macierz realizacji przedmiotu

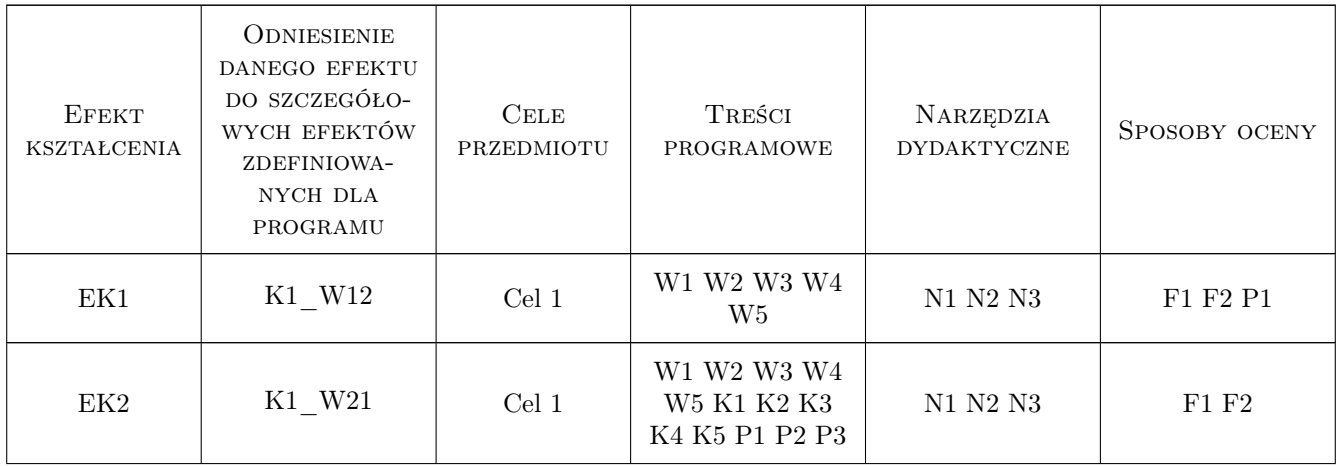

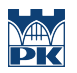

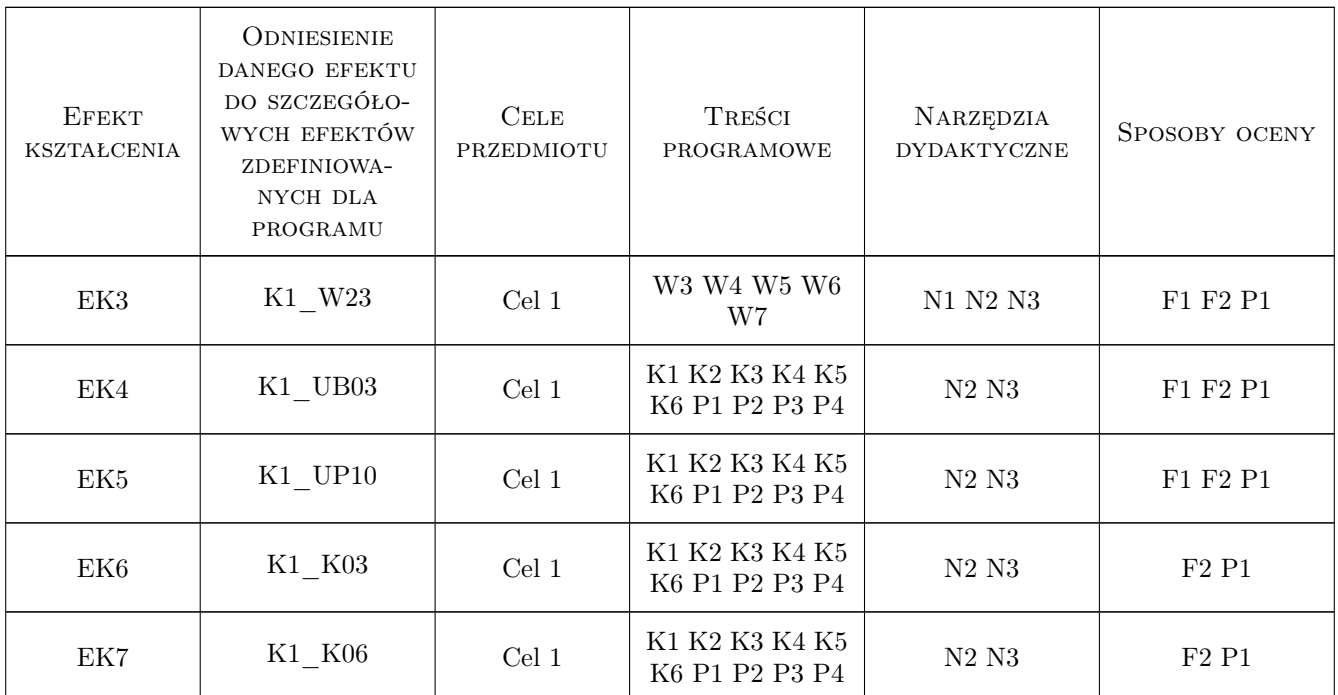

### 11 Wykaz literatury

#### Literatura podstawowa

- [1 ] Koszlajda A. Zarządzanie projektami IT Przewodnik po metodykach, Gliwice, 2010, Helion
- [2 ] Wróblewski P. Zarządzanie projektami z wykorzystaniem darmowego oprogramowania, Gliwice, 2009, Helion
- [3 ] Berkun S. Sztuka ząrzadzania projektami, Gliwice, 2006, Helion
- [4 ] Schwaber K., Sutherland J.  $-$  The Scrum Guide,  $-$ , 2011, Scrum.org

#### Literatura uzupełniająca

[1 ] Schwaber K. — Sprawne zarządzanie projektami metoda SCRUM, Warszawa, 2005, APM Promise

### 12 Informacje o nauczycielach akademickich

#### Osoba odpowiedzialna za kartę

dr inż. Dariusz Karpisz (kontakt: dkarpisz@pk.edu.pl)

#### Osoby prowadzące przedmiot

1 dr inż. Dariusz Karpisz (kontakt: drejku@poczta.onet.pl)

#### 13 Zatwierdzenie karty przedmiotu do realizacji

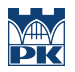

PRZYJMUJĘ DO REALIZACJI (data i podpisy osób prowadzących przedmiot)

. . . . . . . . . . . . . . . . . . . . . . . . . . . . . . . . . . . . . . . . . . . . . . . .